## **Zmiany w Instrukcji obiegu i kontroli dokumentów finansowo-księgowych**

#### **Ad § 16**

- 1. Złożenie zamówienia lub zawarcie umowy poprzedza kontrola wstępna<sup>1</sup> ("ex ante"). Obieg *dokumentów, przy pomocy których jest realizowana kontrola wstępna przedstawiono w załączniku nr 1 w formie tabel*: nr 4, *nr 8 i nr 9.*
- 2. Kontrola wstępna jest realizowana:
	- 1) na dokumencie **Zlecenie na udzielenie zamówienia<sup>2</sup>** , które podpisywane jest przez zamawiającego, dysponenta środków finansowych, specjalistę ds. zamówień publicznych i Kwestora. Zlecenie na udzielenie zamówienia wypełnia jednostka zamawiająca i wpisuje do własnej ewidencji, a następnie przedstawia do akceptacji ww. osobom. Kwota brutto zaakceptowanego zamówienia powinna być odnotowana w ewidencji dysponenta/zamawiającego,
	- *2) na druku wniosku o zawarcie umowy i poprzez ewidencję i weryfikującję umów<sup>3</sup> dotyczących przyszłych usług. Podpisy składane na tych dokumentach są potwierdzeniem kontrpli przyszłych wydatków pod względem merytorycznym, prawnym, finansowym. Wzór wniosku na zawarcie umowy i wzory umów dostosowany do przedmiotu zamówienia, a także procedury związe z ich sporządzaniem określają Zasady postepowania wydane Zarządzeniem nr R/0210/57/12 Rektora AP z 27.06.2012 roku.*
- 3. Realizacja zamówienia lub zawarcie umowy z pominięciem procedury określonej w ust. 2 będzie traktowana jako **naruszenie dyscypliny finansów publicznych** zgodnie z art.11 ust.1. ustawy z dnia 17 grudnia 2004 r. o odpowiedzialności za naruszenie dyscypliny finansów publicznych, co może skutkować skierowaniem zawiadomienia o tym fakcie do rzecznika dyscypliny. Zgodnie z art.19 ust.1 wyżej przywołanej ustawy odpowiedzialność za naruszenie dyscypliny finansów publicznych ponosi osoba, która popełniła czyn naruszający dyscyplinę finansów publicznych określony przez ustawę obowiązującą w czasie jego popełnienia.
- 4. W sytuacjach spornych decyzję o realizacji zamówienia *lub zawarciu umowy* podejmuje Rektor lub Kanclerz *stosownie do kompetencji*.

#### **Ad § 21**

l

W konsekwencji zmian, o których mowa w § 16 ust. 1 i ust. 2. pkt 2 wprowadzono korekty i uzupełnienia w treści tabel dotyczących określonych zadań realizowanych w usługach poprzez zawieranie umów cywilnoprawnych.

Tabele 2/15, 2/16, 2/16 w uzupełnionym brzmieniu:

*<sup>1</sup> - kontrola wstępna obejmuje czynności poprzedzające złożenie zamówienia lub zawarcie umowy i dotyczy wszystkich jednostek organizacyjnych uczestniczących w tym procesie, a polega w szczególności na sprawdzeniu ich pod względem celowości, gospodarności, rzetelności, legalności, w tym zgodności z planem rzeczowo*finansowym i z planami finansowymi dysponentów.<br><sup>2</sup> - zlecenie na udzielenie zamówienia jest załącznikiem do Instrukcji na udzielenie zamówienia publicznego w

Akademii Pomorskiej w Słupsku, w którym: zamawiający, (zgłaszający zapotrzebowanie) odpowiada za treść merytoryczną i uzasadnienie zamówienia; dysponent środków potwierdza konieczność realizacji i zapewnia środki finansowe; specjalista ds. zamówień publicznych opiniuje tryb dokonania zamówienia publicznego; Kwestor potwierdza zgodność tytułu zamówienia z planem rzeczowo-finansowym.

*<sup>3</sup> - osoby sporządzające wniosek o zawarcie umowy i umowę odpowiadają za celowość wnioskowanej usługi, rzetelność danych, za stronę merytoryczną i prawną dokumentów, Kwestor potwierdza zgodność zapotrzebowania z planem finansowym, osoba podpisująca umowę w imieniu Uczelni za zasadność wydatku z niej wynikającego.* 

**Tabela 2/15. Wykaz dokumentów dotyczących działalności dydaktycznej**  N.w. dokumenty podpisuje Prorektor ds. Kształcenia i Studentów

| Lp. | Nazwa dokumentu                                                                                             | Wystawiający                                                         | Ilość egzemplarzy                                 | <b>Termin</b><br>sporządzania                               | <b>Termin</b><br>przekazania do FK                    |
|-----|----------------------------------------------------------------------------------------------------|----------------------------------------------------------------------|---------------------------------------------------|-------------------------------------------------------------|-------------------------------------------------------|
| 0.  | Wniosek o zawarcie<br>umowy<br>cywilnoprawnej                                                               | Instytut, katedra,<br>studium, kierownik<br>studiów<br>podyplomowych | $1$ egz.                                          | w dniu<br>zapotrzebowania                                   | Niezwłocznie, FK<br>niezwłocznie do KS                |
| 1.  | Umowa o dzieło                                                                                              | KS                                                                   | 3 egz.: wykonawca, KS,<br>P <sup>1</sup>          | w dniu otrzymania<br>wniosku                                | Niezwłocznie, FK<br>niezwłocznie do<br>wystawiającego |
| 2.  | Rachunek do umowy<br>o dzieło                                                                               | Wykonawca                                                            | $1$ egz $-$ Pł                                    | po wykonaniu dzieła                                         | Niezwłocznie                                          |
| 3.  | Umowa zlecenie                                                                                              | <b>KS</b>                                                            | 3 egz.: wykonawca, KS,<br>Pł                      | Najpóźniej w dniu<br>rozpoczęciu zajęć                      | Niezwłocznie, FK<br>niezwłocznie do<br>wystawiającego |
| 4.  | Rachunek do umowy<br>zlecenia                                                                               | Wykonawca                                                            | $1$ egz $-$ Pł                                    | po wykonaniu<br>zlecenia                                    | Niezwłocznie                                          |
| 5.  | umowa na korzystanie<br>z przedmiotu prawa<br>autorskiego                                                   | <b>KS</b>                                                            | 3 egz.: wykonawca, KS,<br>P <sub>f</sub>          | jak w p. 3, umowa<br>towarzysząca                           | Niezwłocznie, FK<br>niezwłocznie do<br>wystawiającego |
| 6.  | rachunek do umowy<br>j.w.                                                                                   | Autor / wykonawca                                                    | $1$ egz – Pł                                      | po wydaniu utworu,<br>po zakończeniu roku<br>akademickiego  | Niezwłocznie                                          |
| 7.  | lista uprawnionych do<br>wynagrodzenia za<br>godziny<br>ponadwymiarowe                                      | <b>KS</b>                                                            | $1$ egz – Pł                                      | po rozliczeniu roku<br>akademickiego                        | Niezwłocznie                                          |
| 8   | Ramowa kalkulacja<br>kosztów studiów<br>podyplomowych,<br>kwalifikacyjnych,<br>innych zajęć<br>edukacyjnych | Kierownik studiów,<br>zajęć edukacyjnych                             | 3 egz.: prorektor<br>nadzorujący, kwestor,<br>aa. | przed podjęciem<br>decyzji o<br>uruchomieniu<br>kształcenia |                                                       |
| 9   | Rozliczenie<br>finansowe studiów<br>podyplomowych,<br>kwalifikacyjnych,<br>innych zajęć<br>edukacyjnych     | Kierownik studiów,<br>zajęć edukacyjnych                             | 3 egz.: prorektor<br>nadzorujący, kwestor,<br>aa. | po zakończeniu<br>edycji kształcenia                        |                                                       |
| 10  | plany przydziału<br>godzin<br>dydaktycznych                                                                 | instytut, katedra                                                    | $2$ egz – BK,<br>instytut/katedra                 | przed rozpoczęciem<br>roku akademickiego                    |                                                       |

Pozycja 1 i 2 dotyczy także oceny przydatności do zawodu nauczyciela. Umowę w tym przypadku przygotowuje i rachunek potwierdzaKS *z pominięciem wniosku o zawarcie umowy* 

#### **Tabela 2/16. Wykaz dokumentów dotyczących działalności administracyjnej, gospodarczej i inwestycyjnej ze środków dydaktycznych oraz z funduszy celowych i zewnętrznych.**  N.w. dokumenty podpisują odpowiednio: Rektor, Kanclerz i Prorektor ds. kształcenia i Studentów,

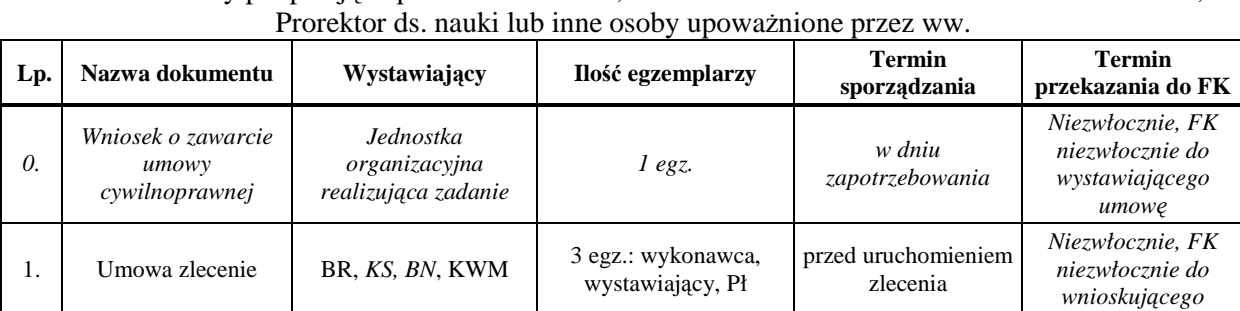

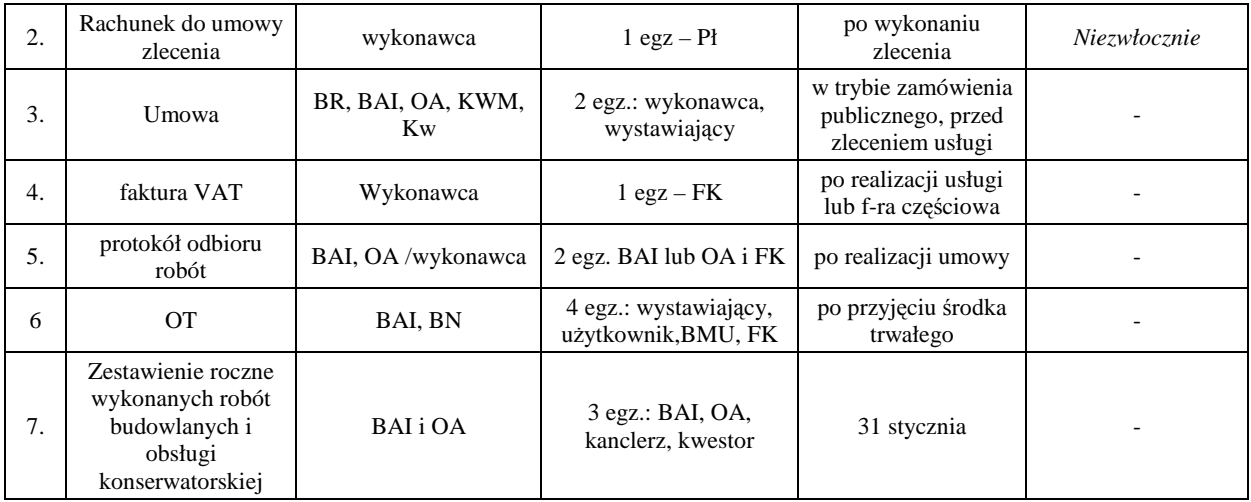

#### **Tabela 2/17. Wykaz dokumentów dotyczących działalności naukowo-badawczej i wydawniczej**  N.w. dokumenty podpisuje Prorektor ds. Nauki

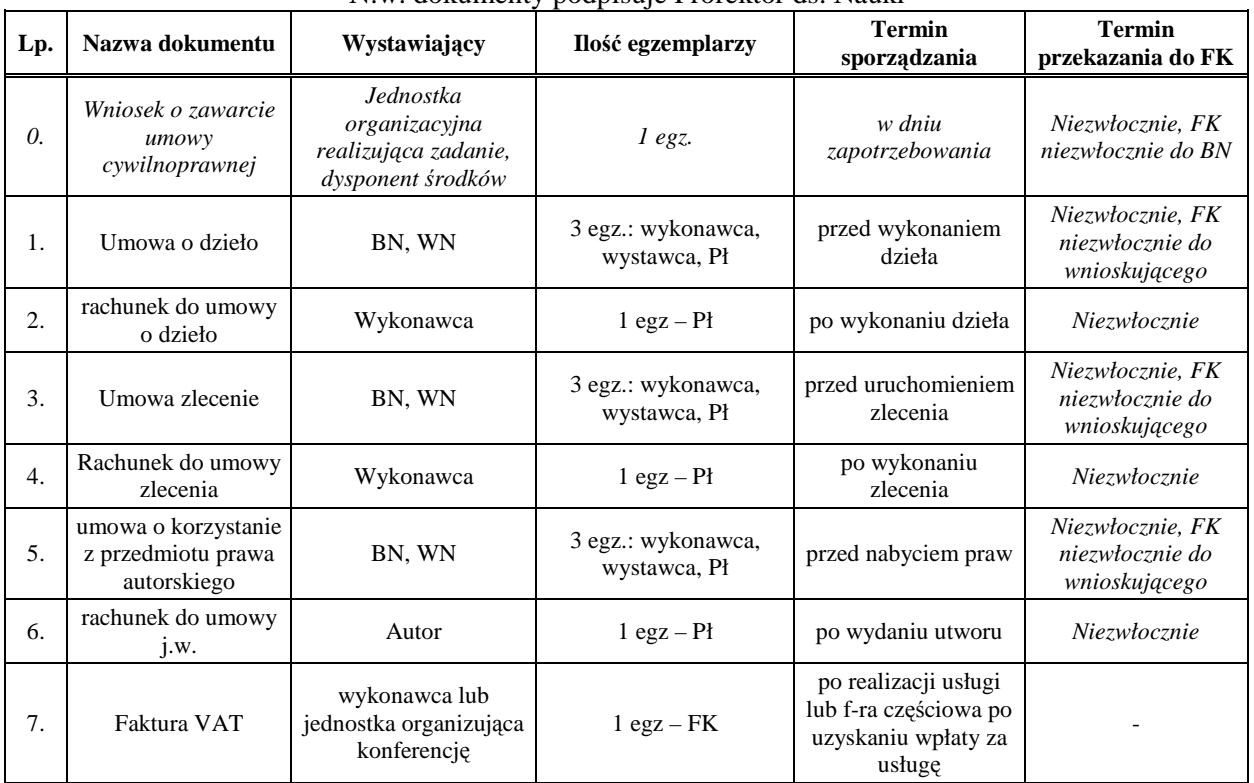

*Uwaga. WN wystawia umowy cywilnoprawne na własne potrzeby (bez wniosku) do poziomu limitu zaplanowanych na ten cel środków.* 

### **Ad § 32**

- 1. Zakup lub inna czynność prawna, której konsekwencją jest zobowiązanie do zapłaty wartości pieniężnej przekraczającej **pięć tysięcy** złotych wymaga formy pisemnej w postaci umowy lub zamówienia *z zachowaniem przepisów ustawy PZP i procedur wewnętrznych*.
- 2. Każda umowa lub zamówienie skutkujące przyszłym zobowiązaniem finansowym powinny być poprzedzone *stosownym wnioskiem lub* zleceniem na udzielenie zamówienia (zob. § 16). Zamówienia powtarzalne realizowane w ramach limitu rocznego zapisanego w planie finansowym dysponenta (np. wydatki pozapłacowe – zw. rzeczówką) lub ze środków na działalność statutową, granty, konferencje mogą być realizowane na podstawie rocznego zamówienia przechowywanego przez zamawiającego. **Na fakturze do** *500* **zł brutto wystarczy wpisać nr ww. zlecenia**, do faktur

na wyższe kwoty należy dołączyć jego kopię. Obowiązek utrzymania się w limicie przeznaczonych na ten cel środków (wg kwot brutto) leży po stronie zamawiającego.

- 3. Z powyższych procedur wyłączone są koszty udziału pracowników AP w konferencjach naukowych zewnętrznych. Konferencje organizowane przez AP podlegają procedurom ZP.
- *4.* Każdy projekt nowej umowy wymaga akceptacji Radcy Prawnego, *za wyjątkiem umów sporządzanych wg wzorów pobranych z "katalogu" zamieszczonym na stronie internetowej Uczelni w zakładce "Radca Prawny". Na umowie skutkującej przyszłym zobowiązaniem finansowym wymagany jest podpis upoważnionego pracownika Kwestury, a dla umów o wartości powyżej 5000 zł podpis Kwestora.*
- 5. *Kwestura prowadzi Centralny Rejestr Umów. Procedury z tym związane określa Zarządzenie nr R/0210/57/12 Rektora AP. Dla celów porządkowych* jednostki organizacyjne prowadzą własny rejestr wystawionych umów, faktur i rachunków.
- *6. Do sporządzania umów cywilnoprawnych uprawnione są jednostki organizacyjne wymienione w § 4 Zasad postępowania w zakresie zawierania umów cywilnoprawnych w AP w Słupsku wydanych ww. Zarządzeniem Rektora.*

Ad § 21, tabela 2/5, poz. 1, kolumna "termin sporządzania":

Roczne zapotrzebowanie na dostawy i usługi *Do15 lutego roku dotyczącego zapotrzebowania* 

#### **Ad § 27**

4. **Wyposażenie ppoż.** (stosownie do obowiązujących przepisów), niezbędne do prawidłowego zabezpieczenia obiektów Uczelni powierzone jest nadzorowi i opiece Inspektora ds. bhp i ppoż. Zakup księgowany jest w koszty, urządzenia nie podlegają oznakowaniu i podlegają ewidencji w zeszytach materiałowych *Inspektora ds. bhp i ppoż*.

# **Tabela nr 8 – Wniosek<sup>4</sup> w sprawie zawarcia umowy cywilnoprawnej**

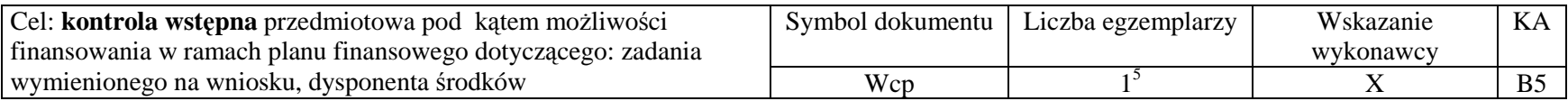

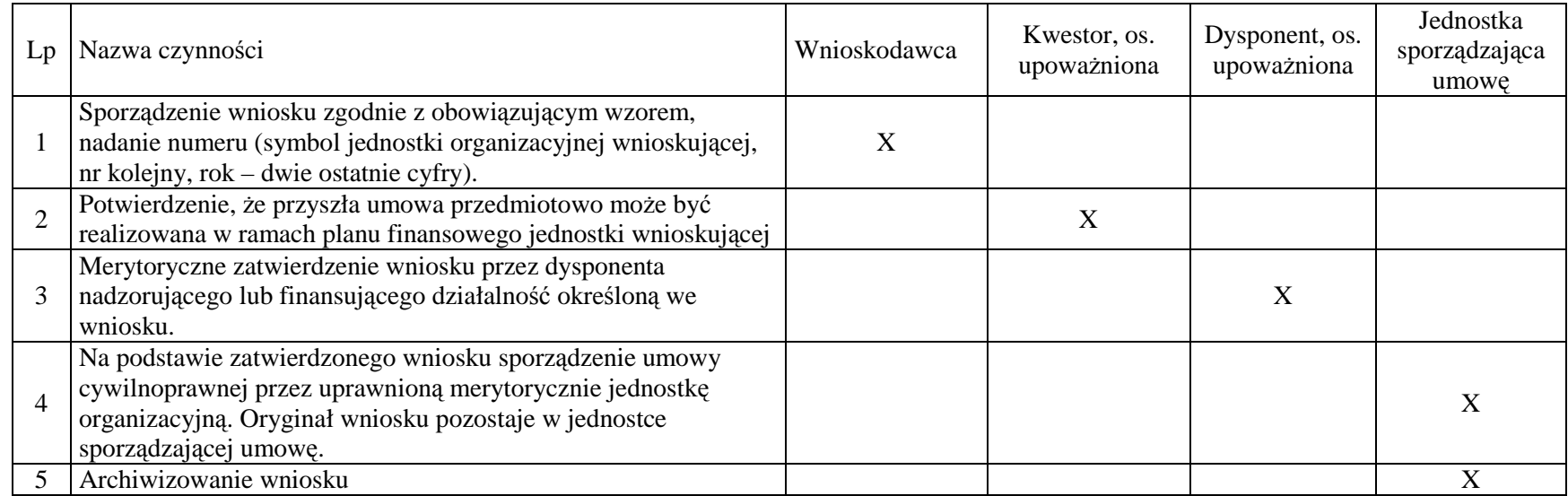

 X – wskazuje czynność i jednostkę zobowiązaną do jej wykonania. Po wykonaniu czynności dokument przekazywany jest pocztą wewnętrzną dalej lub archiwizowany.

KA – kategoria archiwizacji, B5 – symbol kategorii archiwalnej (5 lat)

<sup>4</sup> - Wzór wniosku wg załącznika nr 1 do Zasad postępowania w zakresie zawierania umów cywilnoprawnych w AP w Słupsku wprowadzonych Zarządzeniem nr R/0210/57/12.

<sup>&</sup>lt;sup>5</sup> - oryginał wniosku przechowuje i archiwizuje jednostka sporządzająca umowę.

## **Tabela nr 9 – Umowa cywilnoprawna**

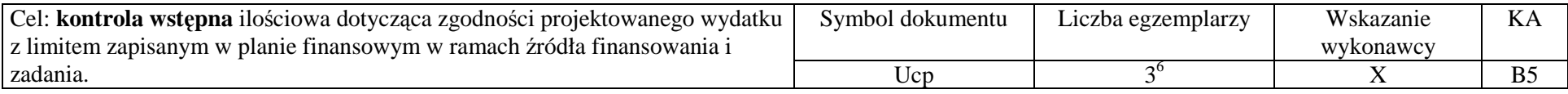

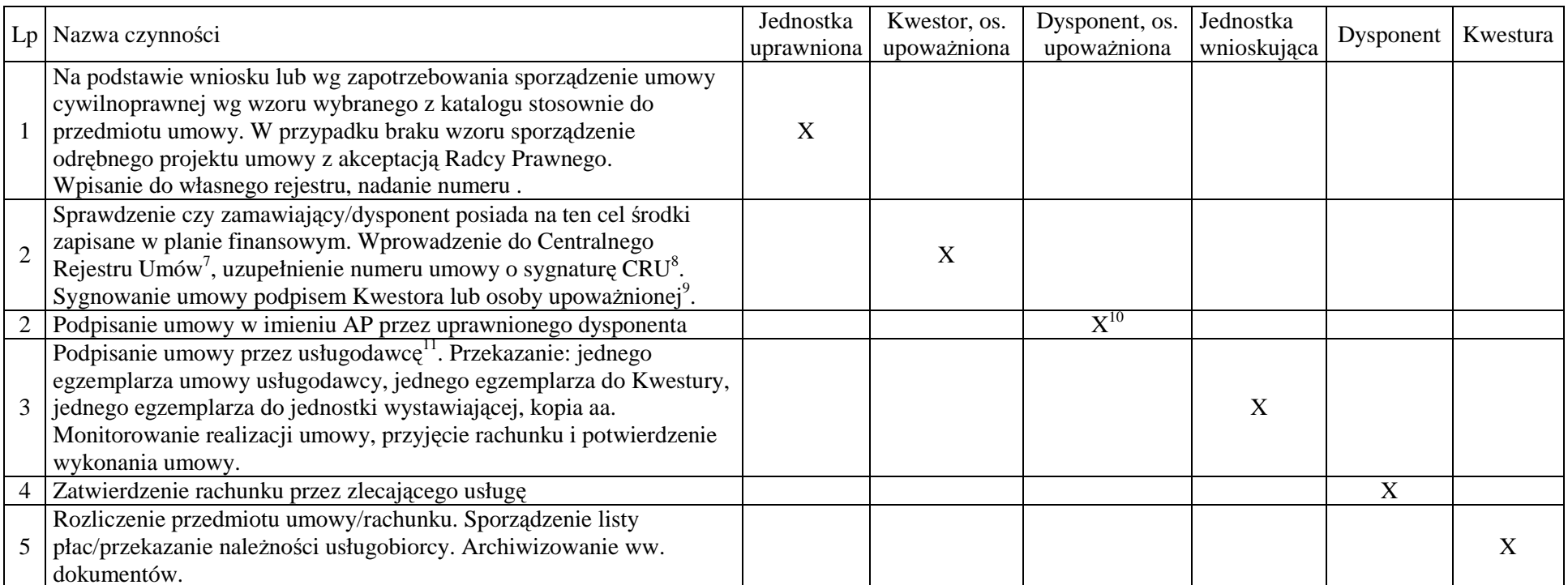

 X – wskazuje czynność i jednostkę zobowiązaną do jej wykonania. Po wykonaniu czynności dokument przekazywany jest pocztą wewnętrzną dalej lub archiwizowany.

KA – kategoria archiwizacji, B5 – symbol kategorii archiwalnej (5 lat)

<sup>6</sup> - egzemplarze umowy otrzymują: usługodawca, jednostka wystawiająca, Kwestura. Kopia umowy z kompletem podpisów pozostaje w jednostce wnioskującej.

 $^7$  - Centralny Rejestr Umów (CRU) oprócz funkcji porządkowej jest narzędziem pozwalającym na kontrolę limitu wydatków realizowanych z bezosobowego funduszu płac.

<sup>&</sup>lt;sup>8</sup> - sygnatura CRU jest rozszerzeniem numeru umowy o indeks odpowiadający literowemu oznaczeniu tabeli CRU i liczbie porządkowej w danej tabeli . Oznaczenie tabeli jest zgodne z przedmiotem umowy: D – dydaktyka, B – badania, F – fundusze. Wzory tabel CRU wg projektu Kwestury.

<sup>&</sup>lt;sup>9</sup> - osoba upoważniona działając w imieniu Kwestora podpisuje umowy o wartości brutto do 5000 zł., powyżej tej kwoty umowy podpisuje Kwestor.

<sup>&</sup>lt;sup>10</sup> - podpisanie umowy w imieniu AP zastrzeżone jest dla Rektora, Kanclerza działającego w ramach zwykłego zarządu, pozostałych członków kierownictwa Uczelni działających w ramach udzielonego im na piśmie pełnomocnictwa przez Rektora.

<sup>&</sup>lt;sup>11</sup> - jednostka organizacyjna wnioskująca o zawarcie umowy jest zobowiązana do uzyskania podpisu usługodawcy na umowie.